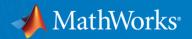

# Hands-On Virtual Lab: Machine Learning

Reece Teramoto

Application Engineer, MathWorks

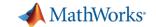

### **Agenda**

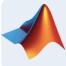

### Machine learning introduction

- Supervised machine learning models
  - Predicting fuel economy (Regression)
  - Human activity learning (Classification)
- Feature extraction and feature selection
- Unsupervised learning (optional)
- Working with big data (optional)
- Deploying Machine Learning Algorithms

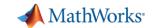

# **Machine Learning is Everywhere**

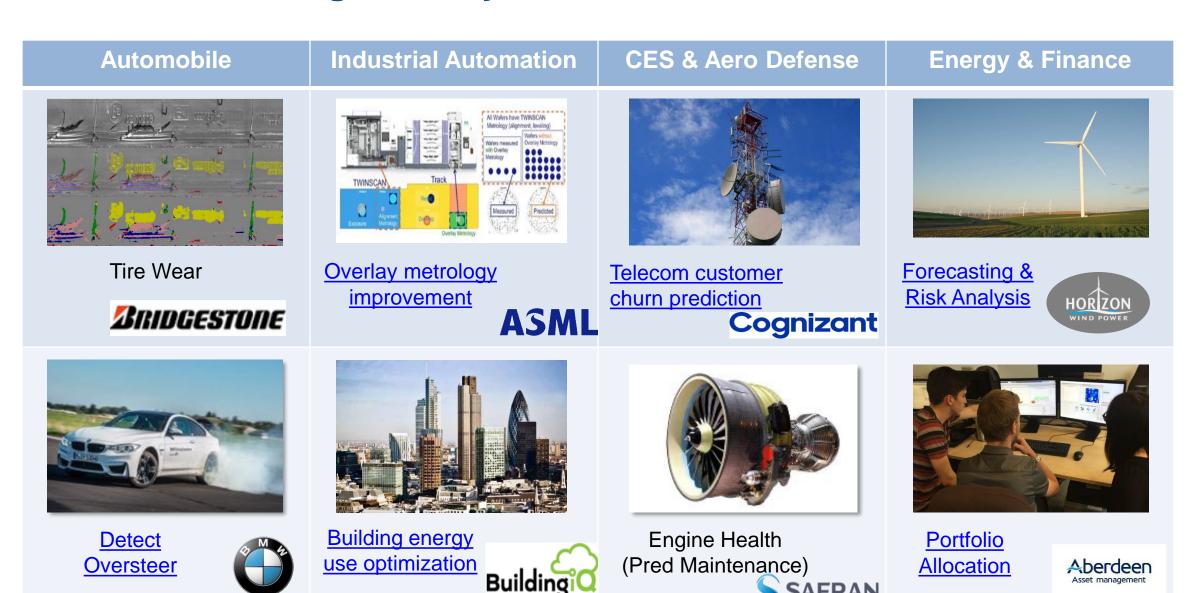

**SAFRAN** 

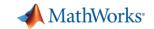

# What is Machine Learning?

### Ability to learn from data without being explicitly programmed

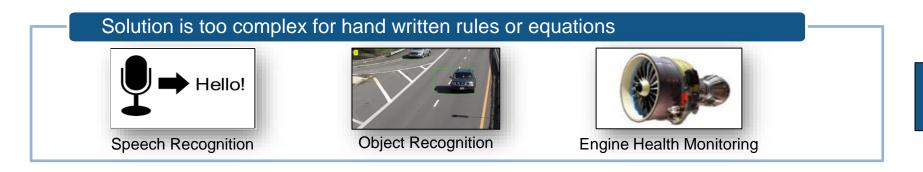

learn complex nonlinear relationships

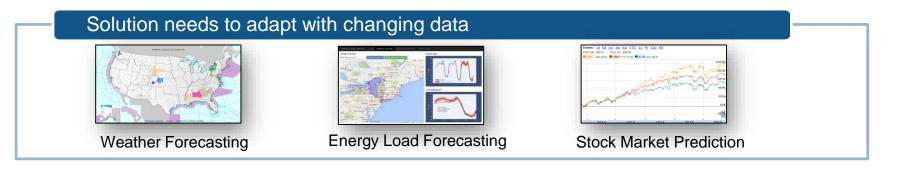

update as more data becomes available

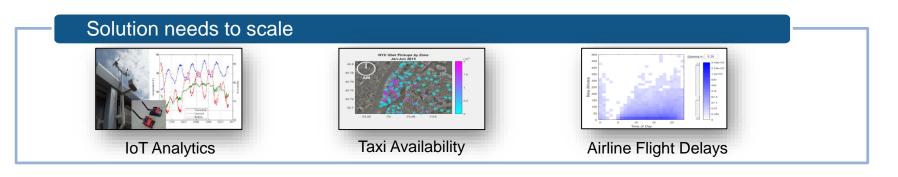

learn efficiently from very large data sets

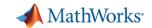

# **Types of Machine Learning**

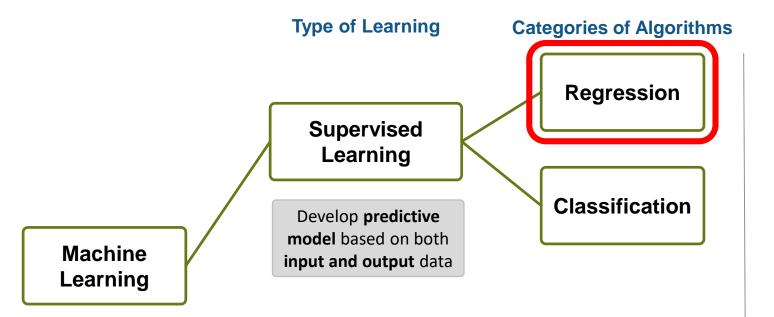

### **Objective:**

Easy and accurate computation of dayahead system load forecast

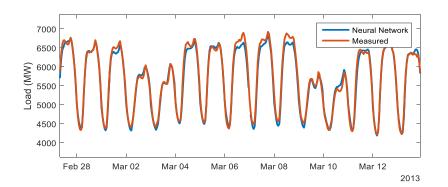

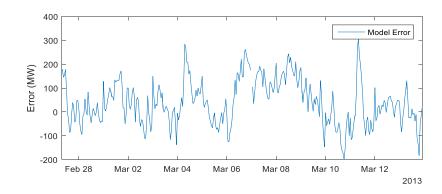

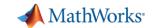

# **Types of Machine Learning**

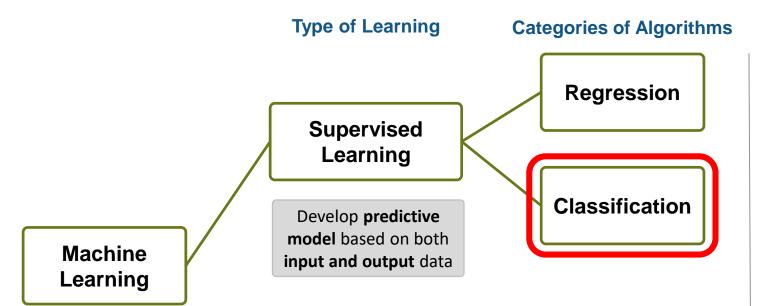

### **Objective:**

Train a classifier to classify human activity from sensor data

#### Data:

| Inputs  | 3-axial Accelerometer 3-axial Gyroscope |
|---------|-----------------------------------------|
| Outputs | <b>⅓</b> ⅓ ⅓ <b>—</b>                   |

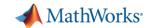

# **Types of Machine Learning**

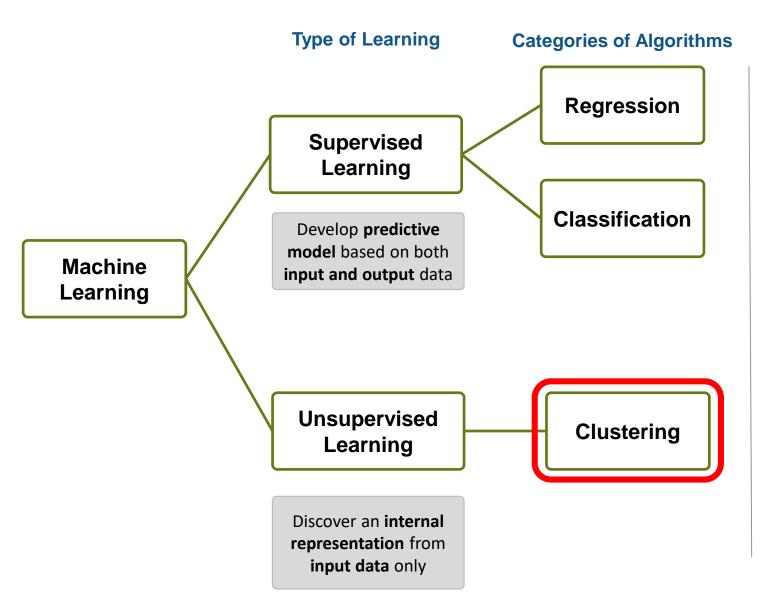

### **Objective:**

Given data for engine speed and vehicle speed, identify clusters

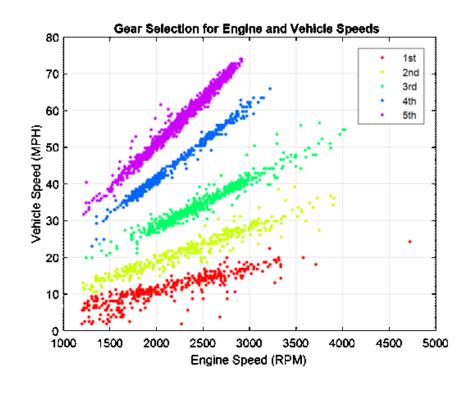

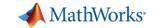

# **Agenda**

- Machine learning introduction
- Supervised machine learning models

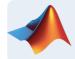

- Predicting fuel economy (Regression)
- Human activity learning (Classification)
- Feature extraction and feature selection
- Unsupervised learning (optional)
- Working with big data (optional)
- Deploying Machine Learning Algorithms

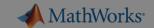

# **Exercise 1: Predicting Fuel Economy**

#### Regression

Goal: Study drivers of

- Build initial models
- Don't need to be a

#### Approach:

- Load data in MATL
- Use the Regression multiple regression

Let's try it out!

*Exercise:* **Predicting Fuel Economy** in folder 01-RegressionModels

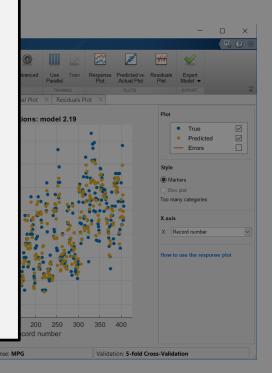

 Create a model which can predict mpg for a new car given characteristics like horsepower, weight, etc

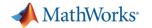

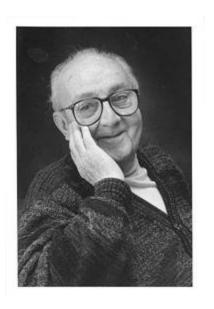

# "essentially, all models are wrong, but some are useful" - George Box

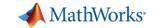

# **Agenda**

- Machine learning introduction
- Supervised machine learning models
  - Predicting fuel economy (Regression)

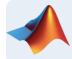

- Human activity learning (Classification)
- Feature extraction and feature selection
- Unsupervised learning (optional)
- Working with big data (optional)
- Deploying Machine Learning Algorithms

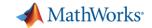

### **Machine Learning Workflow**

Access and Explore Data

**Preprocess Data** 

Develop Predictive Models

Integrate Analytics with Systems

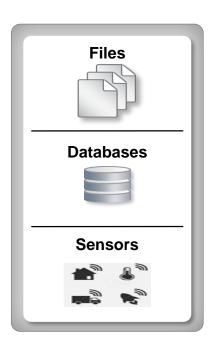

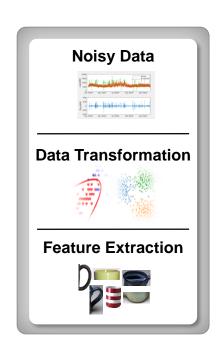

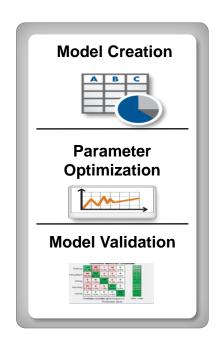

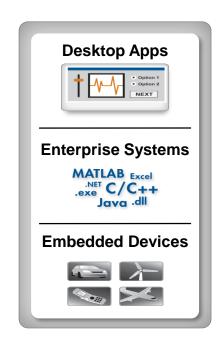

- Data Diversity
- Data clean up
- Working with big data
- Data specific processing
- Feature Extraction
- Feature Selection
- Many different models
- Model tuning
- Computationally intensive
- Different end users
- Different target platforms
- Different Interfaces

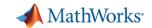

# **Human Activity Learning using Smartphones**

Example task: Create a model to classify human activity from sensor data

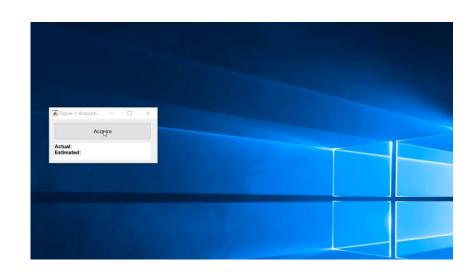

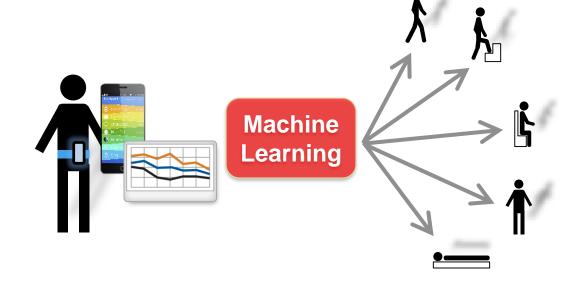

#### **Dataset courtesy of:**

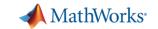

# Signal Buffering

Х

Why? – Calculate features on "chunks" during which signal doesn't change (much), increase S/N (in feature)!

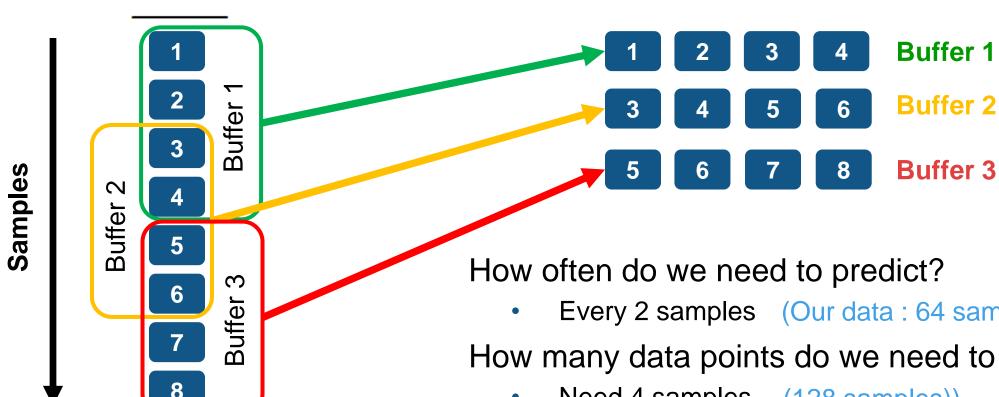

Every 2 samples (Our data: 64 samples))

How many data points do we need to predict?

- Need 4 samples (128 samples))
- Create overlapping buffers of 4 points (64 samples))

Compute features (e.g. mean) on each buffer

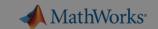

# **Exercise 2: Human Activity Learning using Smartphones**

#### Goal: create initial mod

- Buffering helps a lot
- Hyperparameter tuni

#### Approach:

- Load buffered data
- Extract statistical fea
- Compare various ma (interactively)
- Optimize model using hyperparameter tuning

# Let's try it out!

Exercise: humanActivityClassification.mlx in folder 02-ClassificationModels

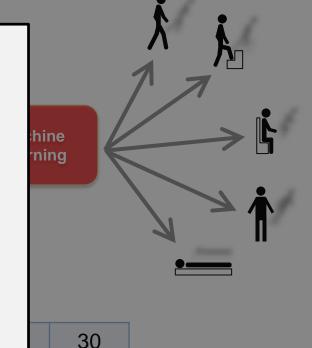

25

| validateData | 3 |
|--------------|---|
| testData     | 2 |

Combined to held-out validation set

#### **Dataset courtesy of:**

Davide Anguita, Alessandro Ghio, Luca Oneto, Xavier Parra and Jorge L. Reyes-Ortiz. *Human Activity Recognition on Smartphones using a Multiclass Hardware-Friendly Support Vector Machine*. International Workshop of Ambient Assisted Living (IWAAL 2012). Vitoria-Gasteiz, Spain. Dec 2012 <a href="http://archive.ics.uci.edu/ml/datasets/Human+Activity+Recognition+Using+Smartphones">http://archive.ics.uci.edu/ml/datasets/Human+Activity+Recognition+Using+Smartphones</a>

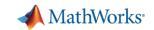

# **Hyperparameter Tuning**

Standard: Grid Search

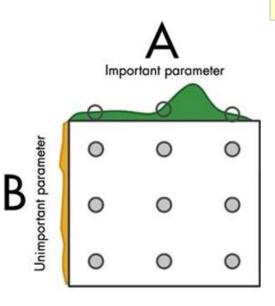

Better: Random Search

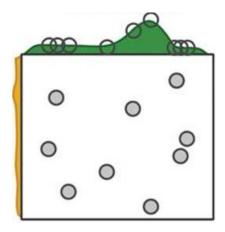

Why? – Model "knobs" (hyperparameters) need to be set properly for optimal performance

### Best: Bayesian Optimization

- Bayesian model indicates impact of change
- Model picks "good" point to try next
- Much more efficient!
- Scale to multi-cores (using PCT) for larger datasets

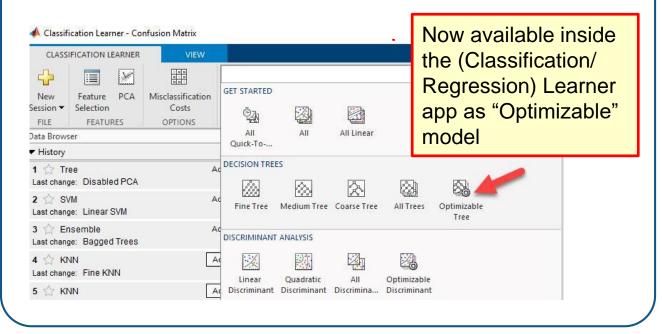

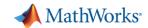

# Hyperparameter Tuning Workflow inside Learner Apps

1. Choose "Optimizable" model from gallery

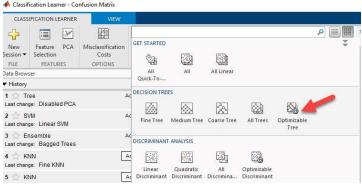

2. Adjust Optimizer Options (control runtime!)

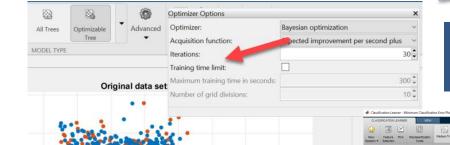

3. "Train": Bayesian Optimization iterates

5. Iterate OR Prepare for Integration

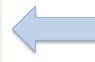

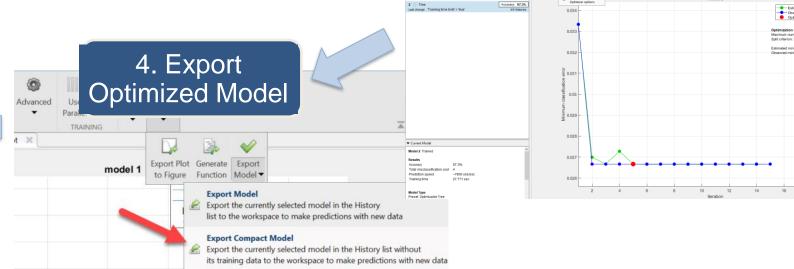

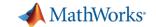

# **Agenda**

- Machine learning introduction
- Supervised machine learning models
  - Predicting fuel economy (Regression)
  - Human activity learning (Classification)

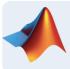

Feature extraction and feature selection

- Unsupervised learning (optional)
- Working with big data (optional)
- Deploying Machine Learning Algorithms

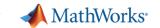

# **Feature Engineering**

Using domain knowledge to create features for machine learning algorithms

Feature transformation: high dimensionality

Feature selection: subset of relevant features

#### Possible feature engineering ideas:

- Additional statistics PCA, NCA etc.
- Signal Processing Techniques power spectral density, wavelets etc.
- Image Processing Techniques bag of words, pixel intensity -80 etc.
- Get creative!

"... is the art part of data science"

Sergey Yurgenson (Kaggle Master)

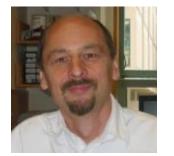

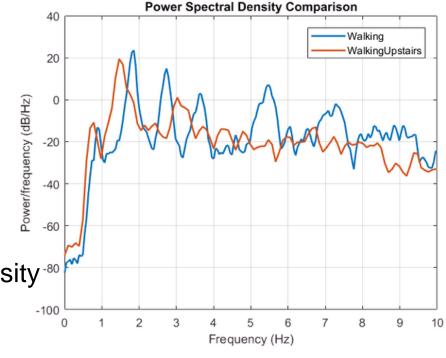

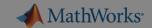

# **Exercise 3 – Feature Engineering for human activity**

Goal: Explore different \*\*
feature engineering

#### Approach:

- Use signal processir extract time domain
- Use feature selection reduce the set of feature relevant
- Browse examples in documentation for different applications

# Let's try it out!

Exercise: featureEngineering.mlx in folder 03-FeatureEngineering

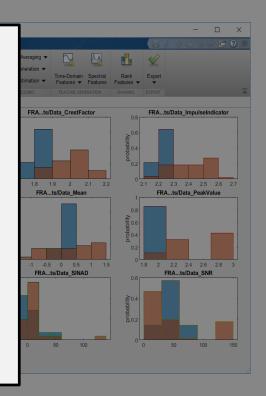

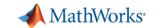

# Feature Generation with Wavelet Scattering

**Why?** – Obtain good features "automagically", without domain knowledge

#### What are Wavelets?

- Instead of decomposing signal into complete sinus waves, decompose into "wavelets"
- <u>Tech Talks explaining WaveLets</u> [4 videos]
- This conceptually looks like this:

Better than Spectrograms because can vary in scale!

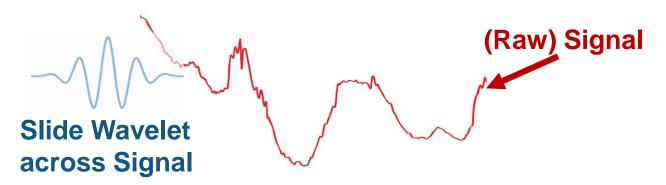

### Wavelet Scattering Framework [Bruna and Mallat 2013]

- Automatic Feature Extraction
- Reduces data dimensionality and provides compact features
- Works with both Signal and Image data [Texture example, Digit Classification]

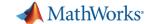

### **Wavelet Scattering Nuts and Bolts**

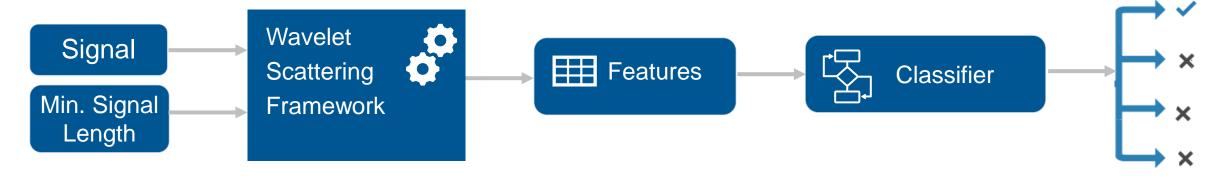

#### Pseudo-Code:

```
sf = waveletScattering(SignalLength);
Loop over signal
   waveletFeature = featureMatrix(sf, signal)
   Append waveletFeature to feature table
   Add labels
end
```

#### Additional Resources:

Wavelet scattering Tech talk [4 min video]
Wavelet scattering for ECG [doc example]
Blog about Wavelet scattering on towardsdatascience.com

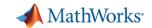

# **Diagnostic Feature Designer App**

Predictive Maintenance Toolbox R2018b and R2019a

Why? – Empower signal domain expert to try all his favorite features.

Extract, visualize, and rank features from sensor data

Use both statistical and dynamic modeling methods

Work with out-of-memory data

Explore and discover techniques without writing MATLAB code

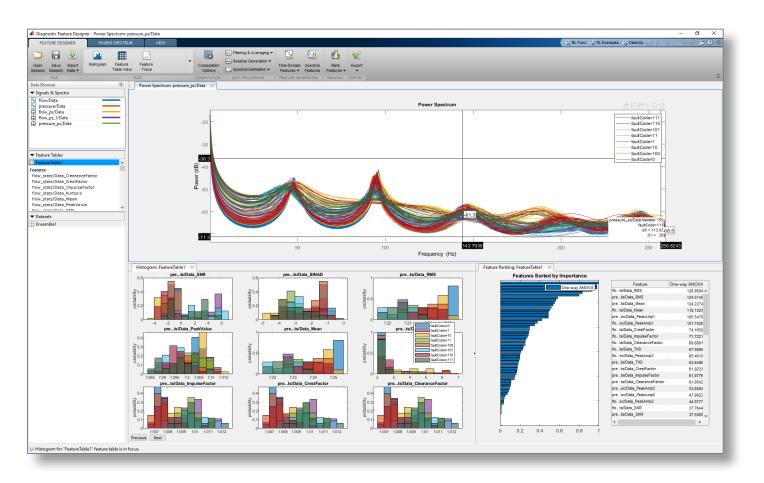

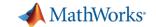

# **Agenda**

- Machine learning introduction
- Supervised machine learning models
  - Predicting fuel economy (Regression)
  - Human activity learning (Classification)
- Feature extraction and feature selection
- Unsupervised learning (optional)

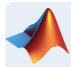

Working with big data (optional)

Deploying Machine Learning Algorithms

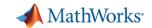

# **Big Data in MATLAB: Tall Arrays**

### Extends the "array" data type to out-of-memory

- Use like a regular (in-memory) array in supported functions
- (With some setup) Scales processing to clusters with Spark

#### Applicable when:

- Data is columnar with many rows
- Overall data size is too big to fit into memory
- Operations are mathematical/statistical in nature

Hundreds of functions supported in MATLAB and Statistics and Machine Learning Toolbox

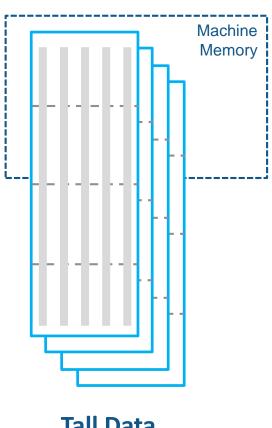

Tall Data

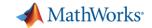

# **Big Data Without Big Changes**

#### One file

#### Access Data

```
measured = readtable('PumpData.csv');
measured = table2timetable(measured);
```

#### Preprocess Data

#### Select data of interest

```
\texttt{measured} \; = \; \texttt{measured(timerange(seconds(1), seconds(2)),:)}
```

#### Work with missing data

```
measured = fillmissing(measured, 'linear');
```

#### Calculate statistics

```
m = mean(measured.Speed);
s = std(measured.Speed);
```

#### One hundred files

#### Access Data

```
measured = datastore('PumpData*.csv');
measured = tall(measured);
measured = table2timetable(measured);
```

#### Preprocess Data

#### Select data of interest

```
\texttt{measured} \; = \; \texttt{measured(timerange(seconds(1),seconds(2)),:)}
```

#### Work with missing data

```
measured = fillmissing(measured, 'linear');
```

#### Calculate statistics

```
m = mean(measured.Speed);
s = std(measured.Speed);
```

```
[m,s] = gather(m,s);
```

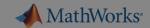

# **Exercise 5: Predicting Tips for Cab Drivers**

Goal: Create a model on a (simulated)

large dataset

### Approach:

- Access data spread
- Preprocess and Exp
- Train and validate a model

# Let's try it out!

Exercise: predictDriverTip.mlx in folder 05-BigData

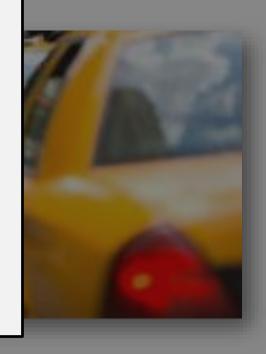

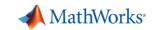

#### What's our AutoML?

Automate main steps to minimize expertise needed and increase productivity

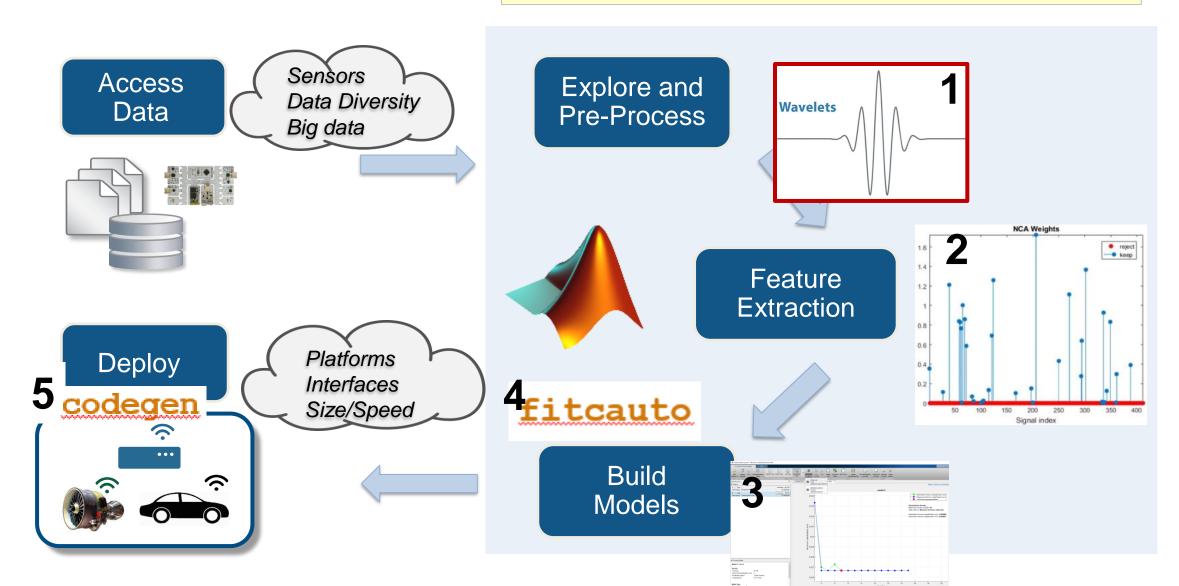

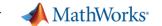

# **Summary: Complete Machine Learning Workflow**

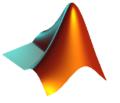

- 1. Easy to Learn and Use
- 2. Engineer Features & Optimize Model
- 3. Deploy Anywhere: Embedded Device and Enterprise IT/OT

# Learner Apps

Train
Classification &
Regression
models without
coding

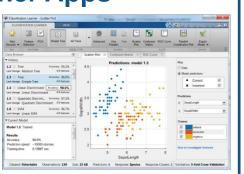

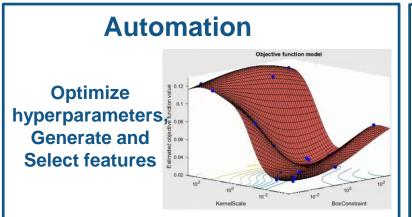

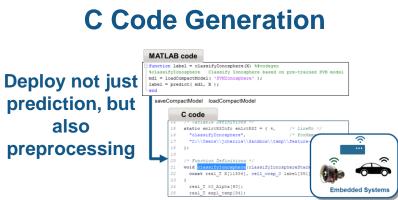

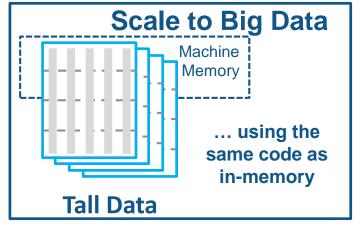

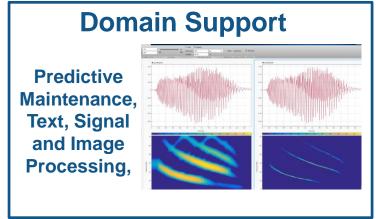

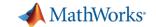

# Where to go from here?

- Finish what you didn't get to Continue exploring:
  - Keep using MATLAB Online: <a href="https://matlab.mathworks.com">https://matlab.mathworks.com</a> (but no GPU!)
  - Your existing desktop MATLAB license (but need to copy content)
- Where to find content? MATLAB Drive drive.matlab.com (250MB)
- Apply this to YOUR work
- Take a paid training on Machine Learning or Big Data

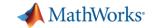

#### Resources

Machine Learning Onramp (2 hr online introduction)

#### Machine Learning with MATLAB:

- Overview, Cheat sheet
- Machine Learning Intro (Tech talk videos)
- Machine Learning with MATLAB Introduction (eBook)
- Mastering Machine Learning (eBook)
- Applied Machine Learning (Tech Talk videos)
- Practical Data Science with MATLAB (Coursera Specialization)

### Machine and Deep Learning

- Deep vs. Machine Learning: Choosing the Best Approach (eBook)
- Deep learning Onramp (2hr online introduction)

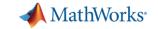

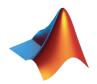

# MathWorks<sup>®</sup> can help you do Machine Learning

#### Free resources:

- Guided evaluations
- Proof-of-concept projects
- Seminars
- Other Hands-on workshops

#### More options:

- Paid Training (2-day Machine Learning,
   1-day Big Data, see Appendix)
- Advanced customer support
- Enterprise and cloud deployment
- Consulting services

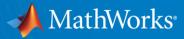

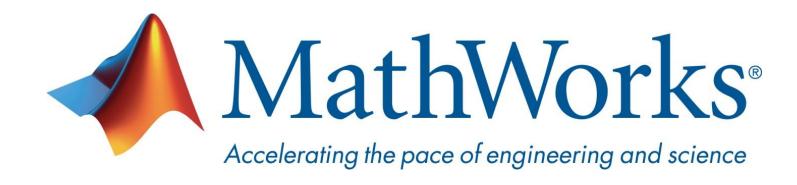

© 2020 The MathWorks, Inc. MATLAB and Simulink are registered trademarks of The MathWorks, Inc. See <a href="https://www.mathworks.com/trademarks">www.mathworks.com/trademarks</a> for a list of additional trademarks. Other product or brand names may be trademarks or registered trademarks of their respective holders.